31

# **Heading Title Should be the Fewest Possible Words That Accurately Describe the Content of the Paper (Center, Bold, 16pt)**

# **First Author<sup>1</sup> , Second Author<sup>2</sup> , Third Author<sup>3</sup> (10 pt)**

<sup>1</sup> Department, University Name, Full Address (9 pt)

<sup>2</sup> Department, University Name, Full Address (9 pt)

<sup>3</sup> Department, University Name, Full Address (9 pt)

*Article history:*

*Keywords:* (10 PT) First keyword Second keyword Third keyword Fourth keyword Fifth keyword(10 PT)

#### **Article Info ABSTRACT** (10 PT)

Received Month Date, 202x Revised Month Date, 202x Accepted Month Date, 202x A well-prepared abstract enables the reader to identify the basic content of a document quickly and accurately, to determine its relevance to their interests, and thus to decide whether to read the document in its entirety. The Abstract should be informative and completely self-explanatory, provide a clear statement of the problem, the proposed approach or solution, and point out major findings and conclusions. The Abstract should be 100 to 200 words in length. The abstract should be written in the past tense. Standard nomenclature should be used and abbreviations should be avoided. No literature should be cited. The keyword list provides the opportunity to add keywords, used by the indexing and abstracting services, in addition to those

already present in the title. Judicious use of keywords may increase the ease

with which interested parties can locate our article (9 pt).

# *Corresponding Author:* (10 PT)

Corresponding Author Name, Department Name, University Name, University/Office Full Address, State, Country Email: xxxxxxxxx@xxxxxxx.xxxx.xxx.xxx, Phone No.: XXX XXX XXX XXX

## **1. INTRODUCTION (10 PT)**

The main text format consists of a flat left-right columns on A4 paper (quarto). Maximum of the paper length 8-12 pages (or about 4,000 to 6,000 words) with minimum citation 15 sources. The margin text from the left and top are 2.5cm, right and bottom are 2 cm. The manuscript is written in Microsoft Word, single space, Calibri 10pt and maximum 12 pages, which can be downloaded at the website: *ojs.uajy.ac.id/index.php/JARINA*

A title of article should be the fewest possible words that accurately describe the content of the paper. Omit all waste words such as "*A study of ...*", "*Investigations of ...*", "*Implementation of ...*", "*Observations on ...*", "*Effect of.....*", "*Analysis of …*", "Design of…" etc. Indexing and abstracting services depend on the accuracy of the title, extracting from it keywords useful in cross-referencing and computer searching. An improperly titled paper may never reach the audience for which it was intended, so be specific.

The Introduction should provide a clear background, a clear statement of the problem, the relevant literature on the subject, the proposed approach or solution, and the new value of research which it is innovation. It should be understandable to colleagues from a broad range of scientific disciplines. Organization and citation of the bibliography are made in IEEE style in sign [1, 2] and so on. The terms in foreign languages are written *italic* (italic). The text should be divided into sections, each with a separate

heading and numbered consecutively. The section/subsection headings should be typed on a separate line, e.g., **1. Introduction** [3]. Authors are suggested to present their articles in the section structure: **Introduction - the comprehensive theoretical basis and/or the Proposed Method/Algorithm - Research Method - Results and Discussion – Conclusion**.

Provide an adequate background, context of the problems based on the literature review. State the objectives of the work and emphasize the originality (state of the art). Literature review that has been done author used in the chapter "Introduction" to explain the difference of the manuscript with other papers, that it is innovative, it are used in the chapter "Research Method" to describe the step of research and used in the chapter "Results and Discussion" to support the analysis of the results [2]. If the manuscript was written really have high originality, which proposed a new method or algorithm, the additional chapter after the "Introduction" chapter and before the "Research Method" chapter can be added to explain briefly the theory and/or the proposed method/algorithm [4].

### **2. RESEARCH METHOD (10 PT)**

Explaining research chronological, including research design, research procedure (in the form of algorithms, Pseudocode or other), how to test and data acquisition [1-3]. The description of the course of research should be supported references, so the explanation can be accepted scientifically [2, 4].

Tables and Figures are presented center, as shown in Table 1 and Figure 1, and cited in the manuscript and should appeared before it. Previously published material must be accompanied by written permission from the author and publisher.

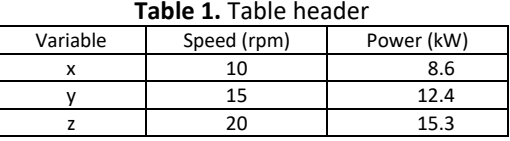

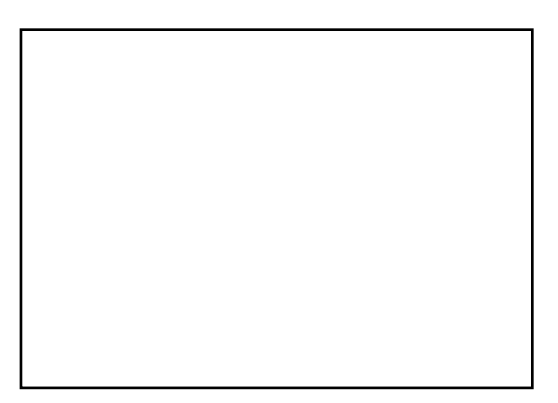

#### **Figure 1.** Figure header

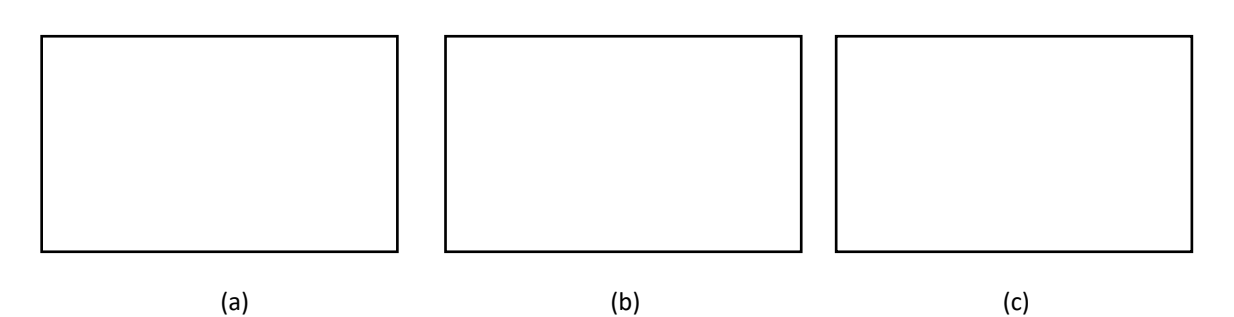

**Figure 2.** Figure Header, (a) Xxxxx, (b) Xxxxx, (c) Xxxxx

**Relation of Tables, Figures, Photographs and Text:** Because tables and figures supplement the text, all tables and figures should be referenced in the text. Authos also must explain what the reader should look for when using the table or figure. Focus only on the important point the reader should draw from them, and leave the details for the reader to examine on her own. Please ensure that the figures are large enough to be clearly seen after reduction.

# **Figures:**

- a. All figures appearing in article must be numbered in the order that they appear in the text.
- b. Each figure must have a caption fully explaining the content
- c. Figure captions are presented as a paragraph starting with the figure number i.e. Figure 1.
- d. Figure captions appear below the figure
- e. Each figure must be fully cited if taken from another article
- f. all figures must be referred to in the body of the article

#### **Tables:**

- a. Material that is tabular in nature must appear in a numbered captioned table.
- b. All tables appearing in article must be numbered in the order that they appear in the text.
- c. Each table must have a caption fully explaining the content with the table number i.e. Table 1.
- d. Each column must have a clear and concise heading
- e. Tables are to be presented with single horizontal line under: the table caption, the column headings and at the end of the table.
- f. All tables must be referred to in the body of the article
- g. Each table must be fully cited if taken from another article

### **Photographs:**

- a. All photographs appearing in article must be numbered in the order that they appear in the text.
- b. Each photograph must have a caption fully explaining the content
- c. Captions are presented as a paragraph starting with the photograph number i.e. Photograph 1.
- d. Photograph captions appear below the photograph
- e. Each photograph must be fully cited if taken from another article
- f. All photographs must be referred to in the body of the article

# **3. RESULTS AND DISCUSSION (10 PT)**

In this section, it is explained the results of research and at the same time is given the comprehensive discussion. Results can be presented in figures, graphs, tables and others that make the reader understand easily [2, 5]. The discussion can be made in several sub-chapters.

# **3.1. Sub Section 1**

Sections, sub-sections and sub-subsections are numbered in Arabic. Use double spacing before all section headings, and single spacing after section headings. Flush left all paragraphs that follow after section headings. List may be presented with each item marked by bullets and numbers.

#### **3.2. Sub Section 2**

Sub-sections are to be used to be descripted more subjects that is still related to the major headings. If there are no other significant sub-headings to be describe than ignore the sub-section. The text is Calibri 10 pt.

### **3.2.1. Sub Sub Section**

Sub-sections are to be used to be descripted more subjects that is still related to the major headings. If there are no other significant sub-headings to be describe than ignore the sub-section. The text is Calibri 10 pt.

Xxxxx xxxxx...Following xxxx xxxx:

- a. Xxxx
- b. Xxxx
- c. Xxxx
- d. etc

# **4. CONCLUSION (10 PT)**

Provide a statement that what is expected, as stated in the "Introduction" chapter can ultimately result in "Results and Discussion" chapter, so there is compatibility. Moreover, it can also be added the prospect of the development of research results and application prospects of further studies into the next (based on result and discussion).

# **ACKNOWLEDGEMENTS (10 PT)**

Provide acknowledgements accordingly. List here those individuals or institutions who gaves help, assistance during the research (e.g., providing grants, laboratory facility, writing assistance or proof reading the article, etc.). In case of the grants, please provide the number and year of the grant received.

### **Appendix**

All figures and photographs or tables should be included in the body texts. It does not allow to be a separate heading after the reference pages.

### **REFERENCES (9 PT)**

Please use Mendeley in referencing, the reference manager software is available for free download on [https://www.mendeley.com/download-desktop-new/.](https://www.mendeley.com/download-desktop-new/) All references should be to the most pertinent and up-to-date sources with the composition of 50% for sources published within last 5 years, 30% within 10 last years, and 20% later than 10 years. The minimum citation used is 15 sources. No citation from Wikipedia or personal blogs are allowed. References are written in IEEE style. Please use a consistent format for references – se[e IEEE Referencing guideline.](https://ieeeauthorcenter.ieee.org/wp-content/uploads/IEEE-Reference-Guide.pdf) Examples are shown below (9 pt):

- [1] J. Yanamadala *et al*., "Segmentation of the visible human project (VHP) female cryosection images within MATLAB environment," in *Proc. 23rd Int. Meshing Roundtable*, London, U.K., Oct. 2014. [Online]. Available: <http://www.imr.sandia.gov/papers/imr23.html>
- [2] Z. Yinhai*, et al.*, "A Novel SVPWM Modulation Scheme," in *Applied Power Electronics Conference and Exposition, 2009. APEC 2009. Twenty-Fourth Annual IEEE*, 2009, pp. 128-131.
- [3] R. Arulmozhiyal and K. Baskaran, "Implementation of a Fuzzy PI Controller for Speed Control of Induction Motors Using FPGA," *Journal of Power Electronics,* vol. 10, pp. 65-71, 2010.
- [4] D. Zhang*, et al.*, "Common Mode Circulating Current Control of Interleaved Three-Phase Two-Level Voltage-Source Converters with Discontinuous Space-Vector Modulation," *2009 IEEE Energy Conversion Congress and Exposition, Vols 1-6,* pp. 3906-3912, 2009.
- [5] A. Histace, "Image restoration—Recent advances and applications," in *Super-Resolution Restoration and Image Reconstruction for Passive Millimeter Wave Imaging*. Rijeka, Croatia: InTech, 2012, pp. 25–45.

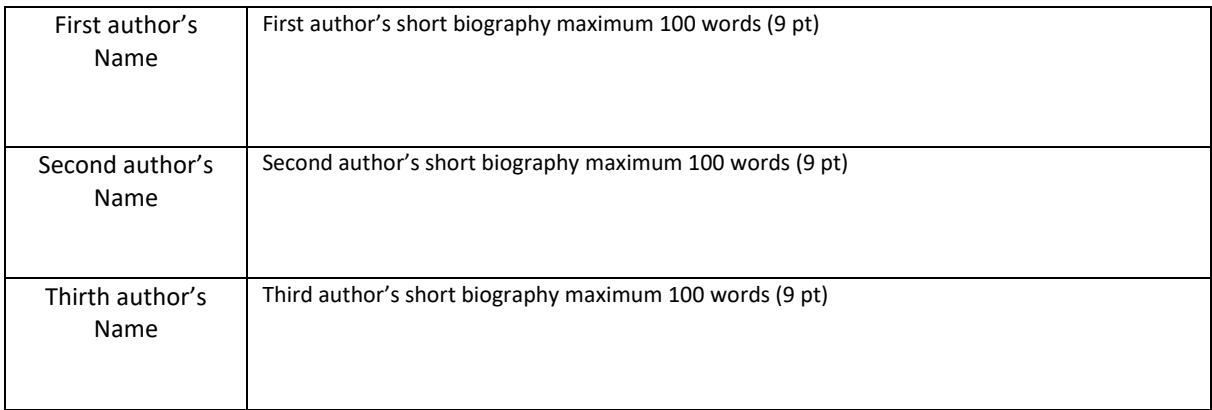

#### **BIOGRAPHIES OF AUTHORS (10 PT)**